## Tabla de Contenido

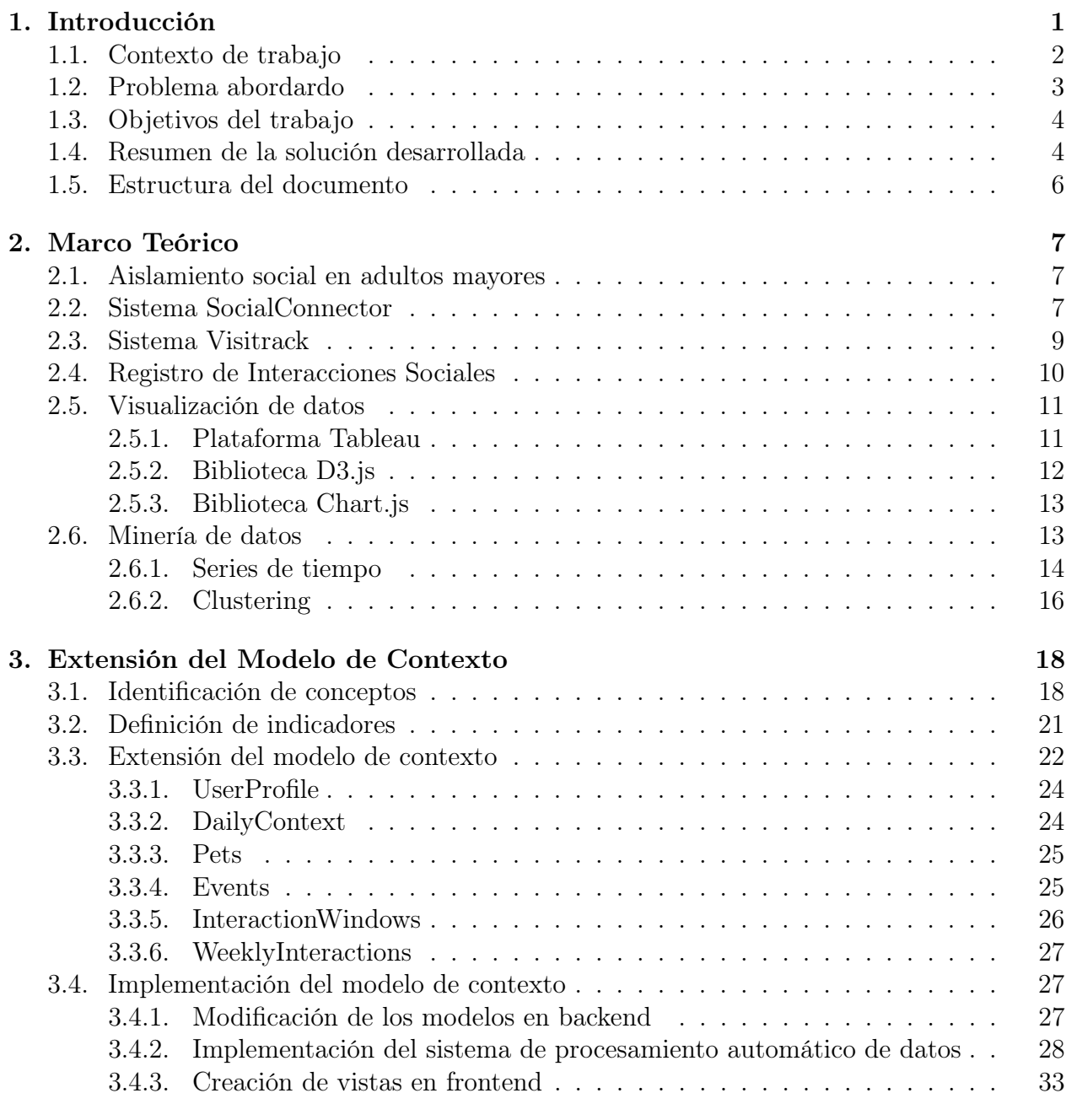

## 4. Diseño e implementación de visualizaciones 42

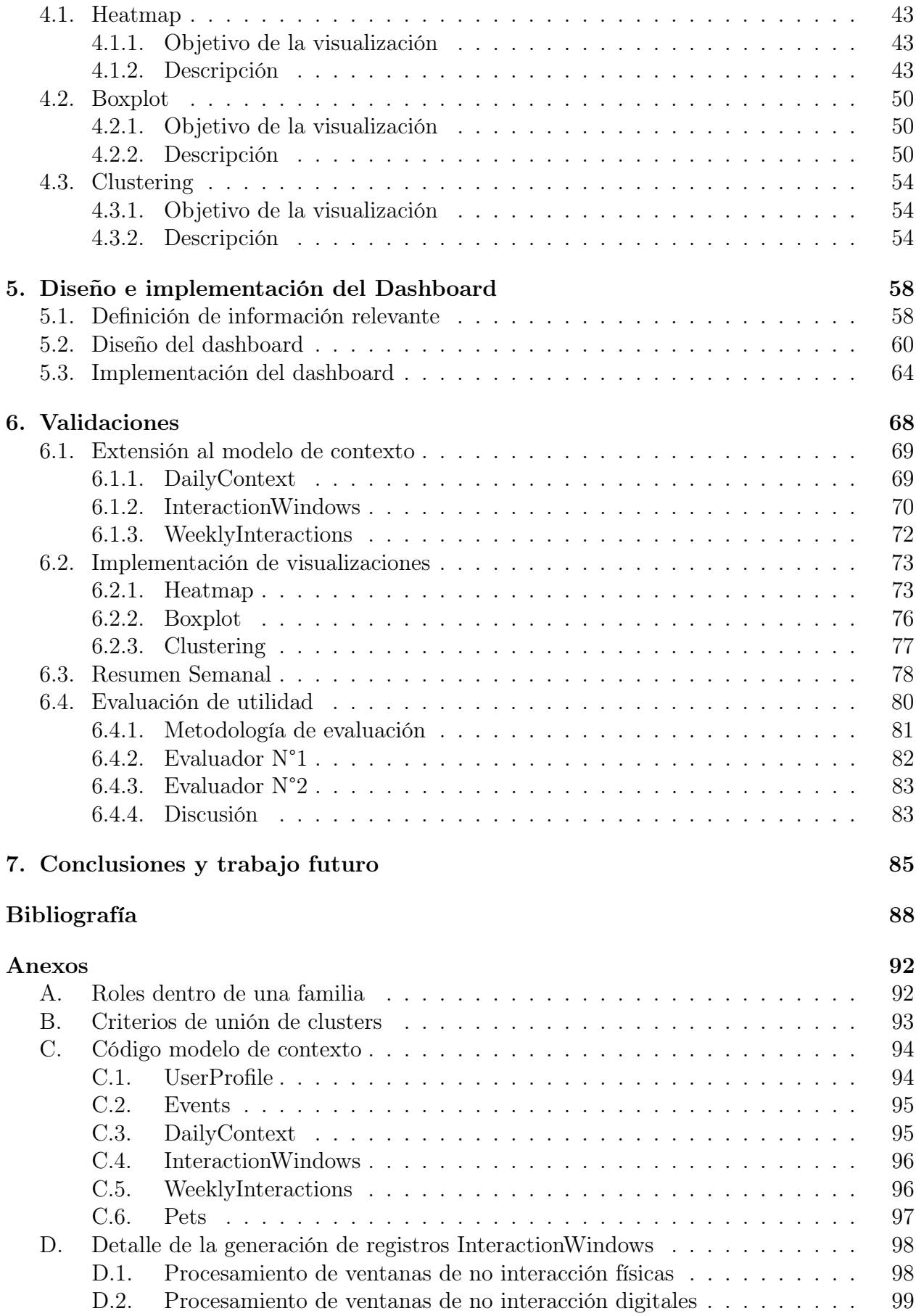

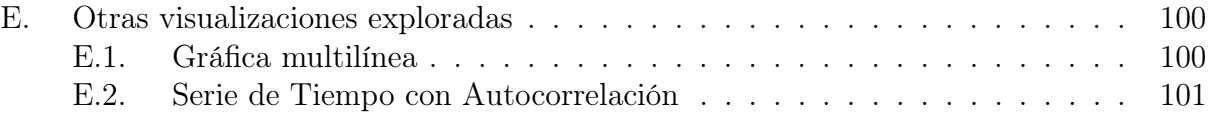